# **A Personal Digital Library of Electrical Machines**

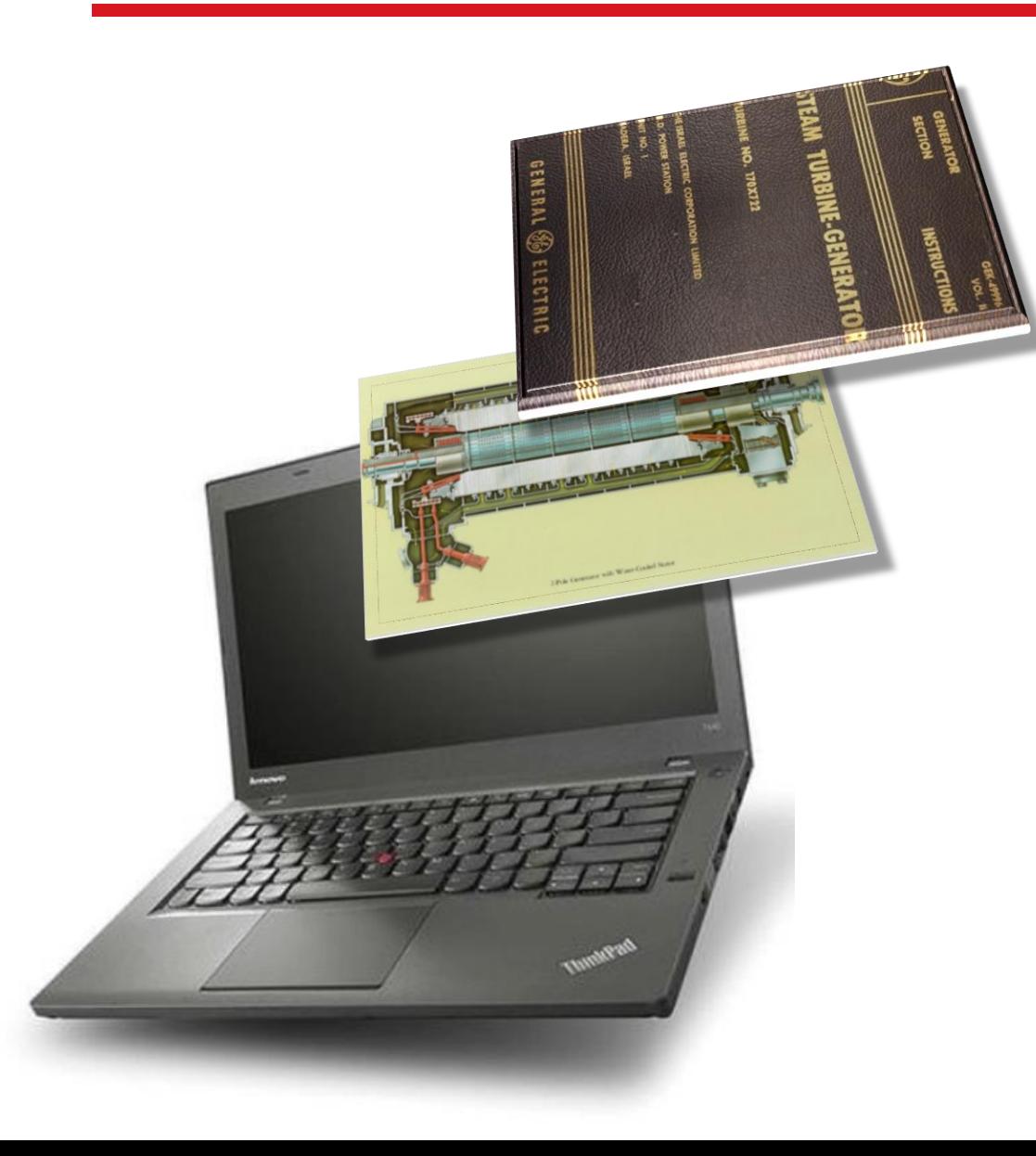

#### **Relu ILIE**

#### **Iris Rotating Machine Conference**

June 28, 2023

#### **Notices and disclaimers**

- The word *personal* in title sound selfish, but its purpose is to emphasize the digital library is for *personal use only*, avoiding copyright infringement
- A copyright reserves its owner legal rights to reproduce or distribute a material
- Licenses can be applied to copyrighted material to allow certain material uses.

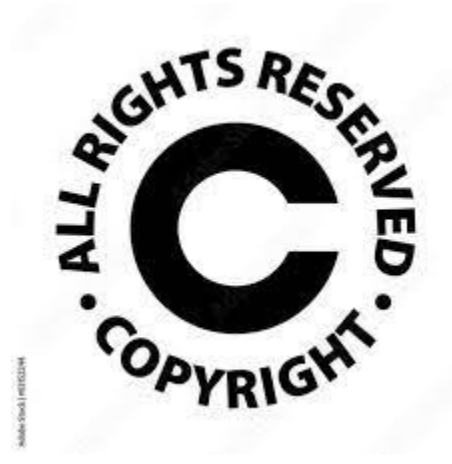

#### **Introduction**

- In the past technicians or engineers used to keep cabinets of technical documents
- Hardcopies occupied office space and searching was based on human memory
- About 25 years ago I decided to convert my documents to paperless digital library
- I made sure that every document added to the library afterwards was digital only
- My personal digital library is focused on *electrical machines*, mostly *rotating* ones.

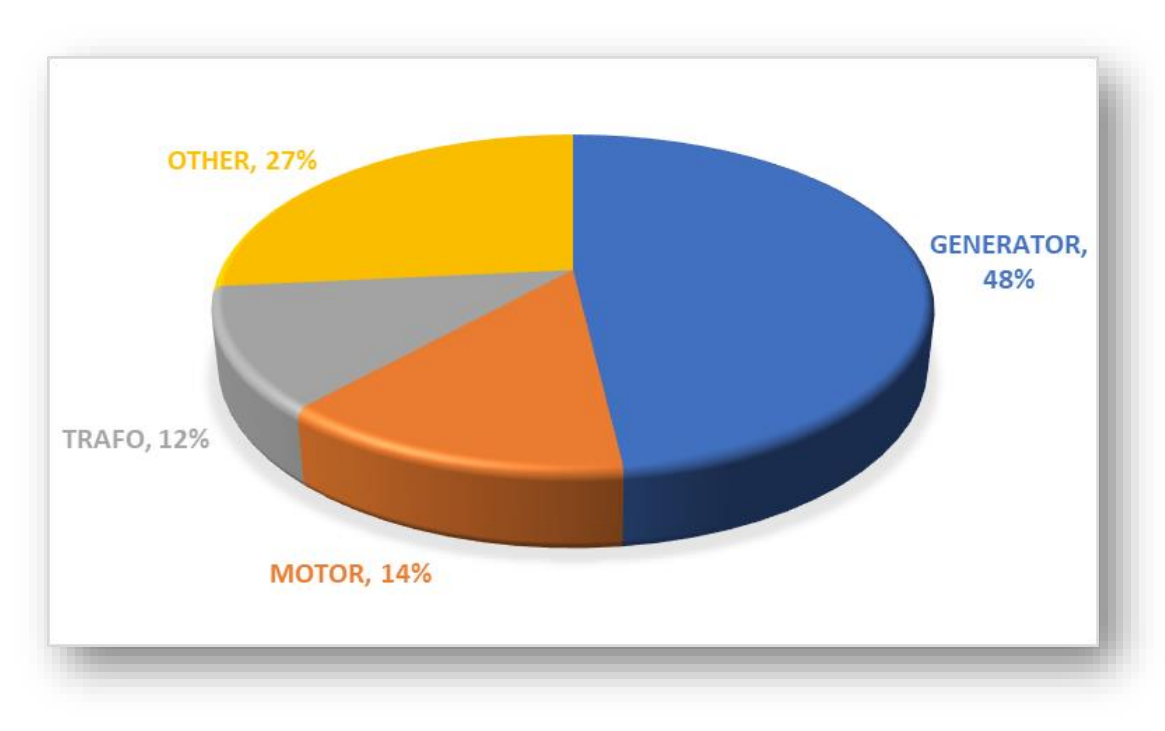

## **Preservation of history knowledge**

- "An OEM may solve problems with an elegant simple design, whereas other OEM may use complicate (almost Rube Goldberg) design"
- "The inability to pass on the knowledge to the younger design and service engineers, repeatedly led to 'reinventing old problems'".

[From Clyde Maughan's *papers*]

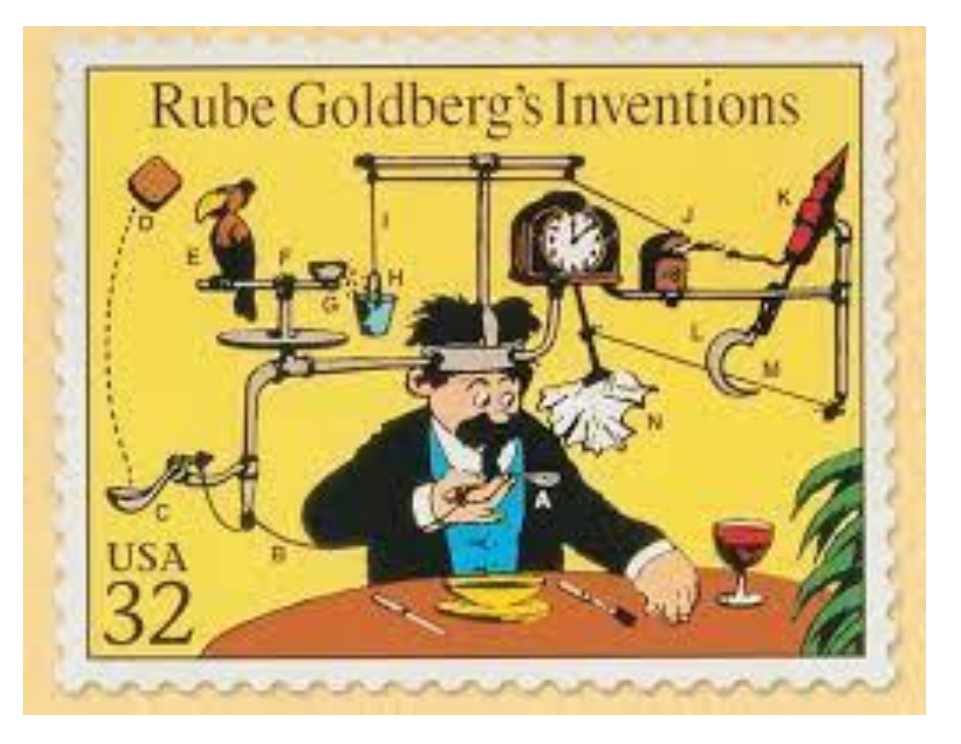

Cartoons of simple tasks performed in indirect, overly complicated ways

- Advantages of digital libraries:
	- Information retrieval: performing fast search among the entire collection
	- Storage space: huge information in personal computer or USB flash drive
	- Access availability: around the clock, from any location.
- Basic tools to create a digital library:
	- Scanner and image converter into searchable text
	- Searching software among the digital library folders
	- Sufficient hard disk space and backup tools.
- Initially, these very basic tools were not all available in my company, so I had to look by myself for alternatives.

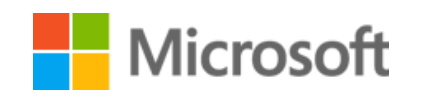

This presentation deals only with Windows (not Apple) OS and related applications. It includes some examples of software I use, that may be not the last or best version.

## **Scanning and OCR**

- A typical tool to convert images to pdf is Adobe Acrobat Standard or Professional *writer* software
- Acrobat writer includes *OCR* (Optical Character Recognition) function that add to scanned image a searchable text layer
- *OCR* can be performed if scanning was done at a resolution of 72 to 3000 dpi. Usually, 300 to 600 dpi is best suited for conversion and reasonable sized files.

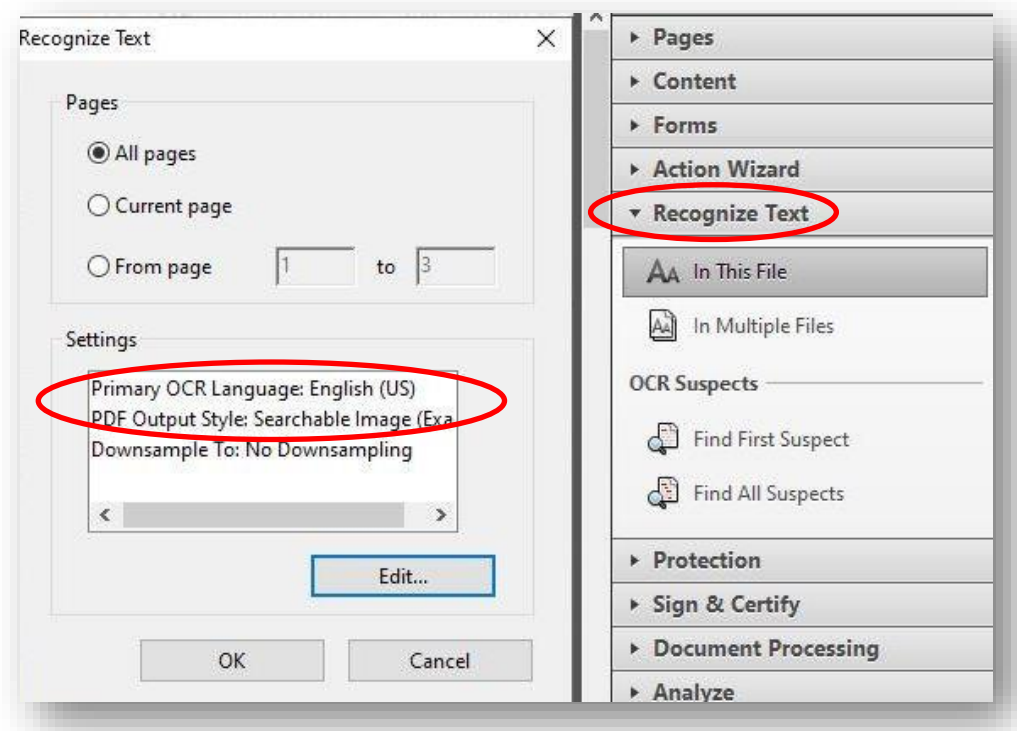

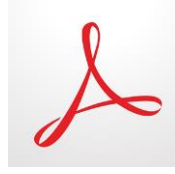

- Firstly, I created in Excel a tree structure (that I maintain to this day) including document ID number, title, source, equipment, aspect, language, year, author
- Excel sheets for papers, books, standards can be searched separately or within entire workbook. Documents respectively arranged and searchable in folders.

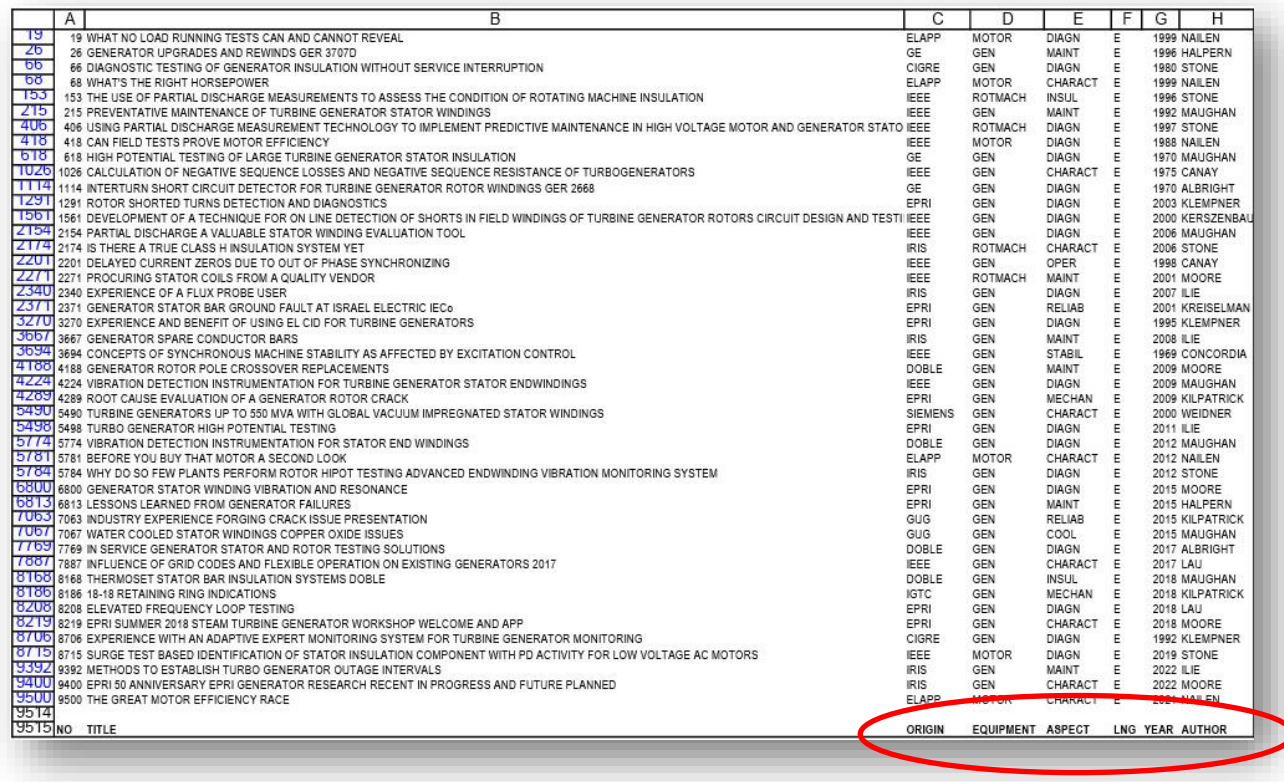

7 of 18

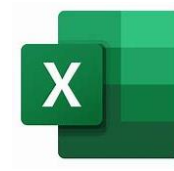

## **Documents searching (continued)**

- In a further stage, I looked for *desktop search* programs, preferable free, for unlimited number of files
- A mandatory requirement was the capability to search text inside common files like pdf and Microsoft Office files
- Initially I used Copernic or Google Desktop Search. Later, built-in search function in Windows - *Indexing Service*
- Some fine-tuning may be needed in *Indexing Options* (locations, file types).

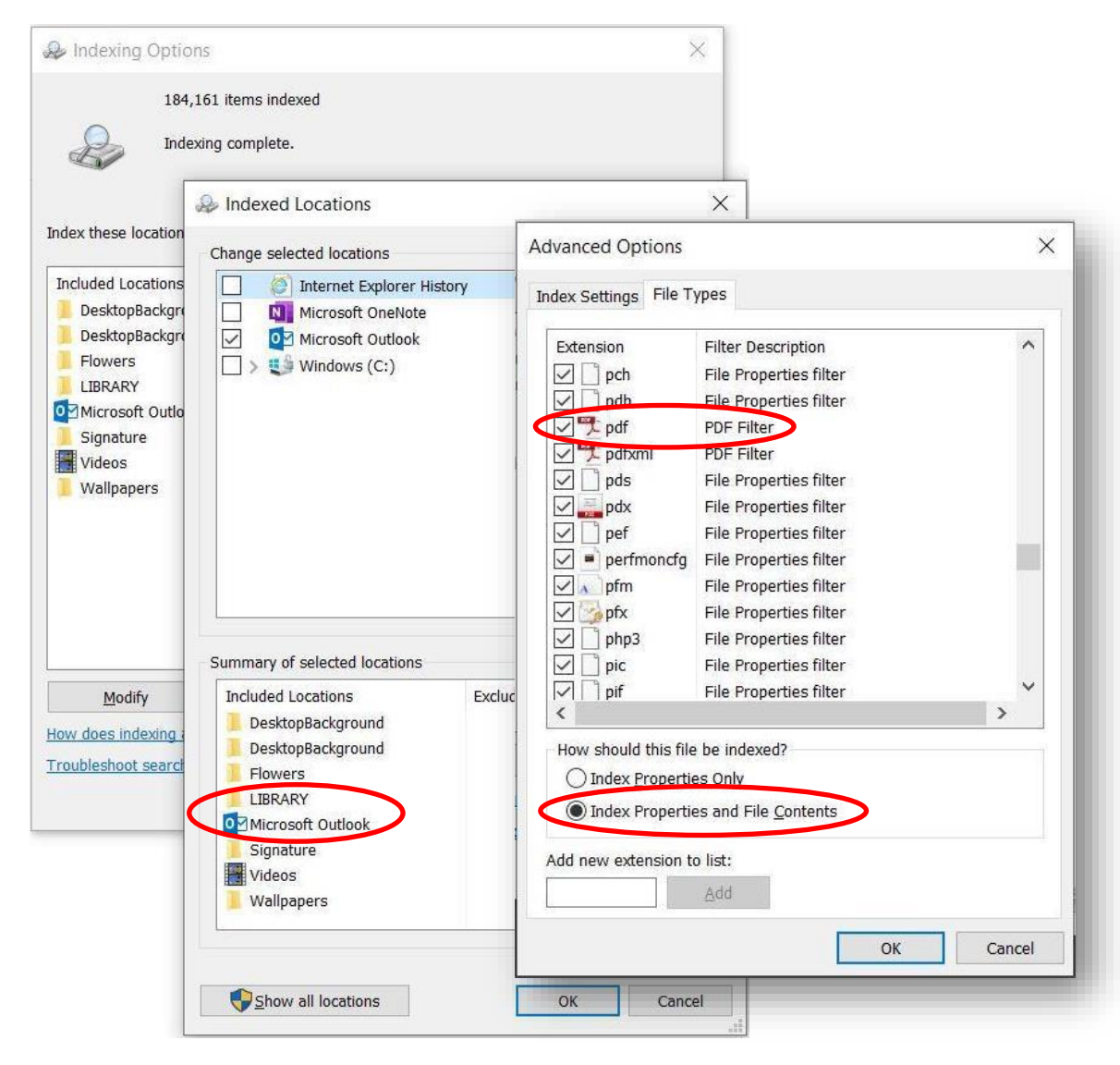

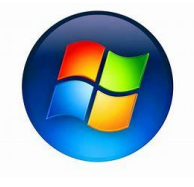

## **Documents searching (continued)**

- In Windows Explorer, the search is done from the *Search Pane* of any folder
- When typing a search term in *Search Pane*, the ribbon changes to *Search Tools* and *Advanced Options* appear
- For instance, *File Contents* can be checked, however such search will take hours if the folder has not been indexed.

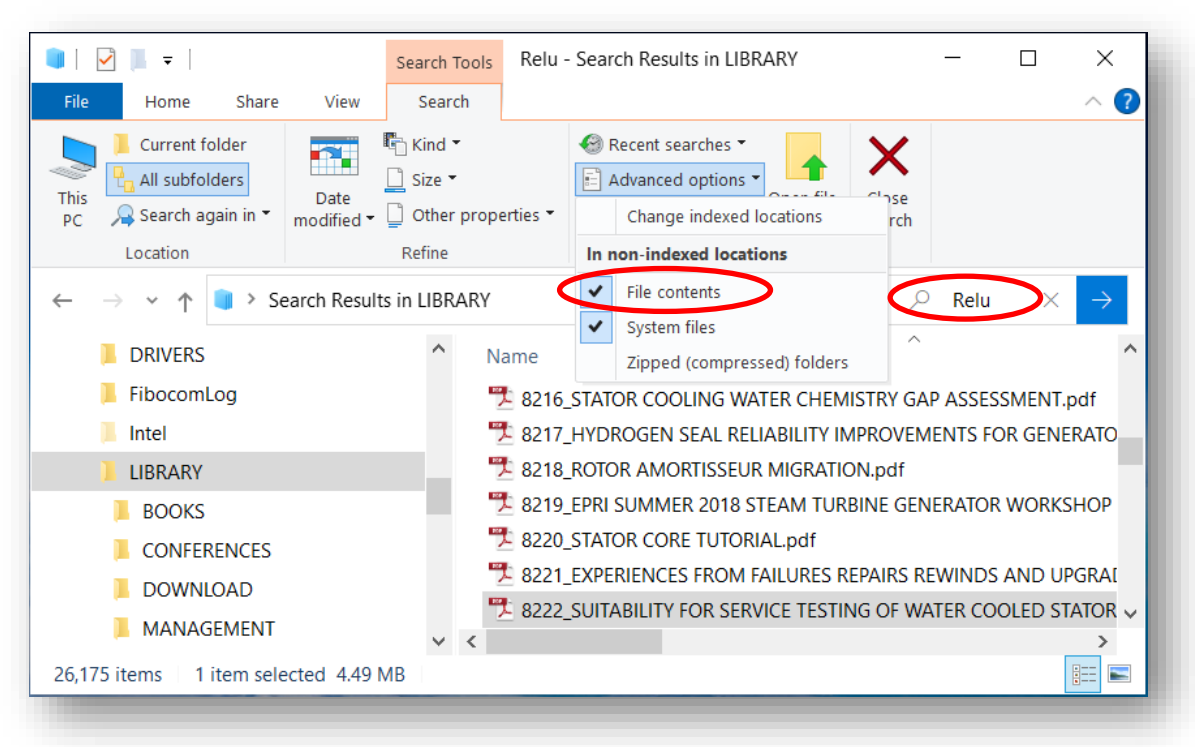

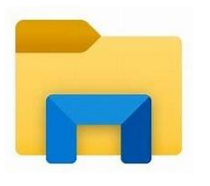

## **Documents searching (continued)**

- If not able to search within file (Ctrl+F in Acrobat), probably *Password Security* is activated - search cannot be performed
- Look in *File / Properties / Security* to see the various existing restrictions
- The solution may be to try to obtain from the author an unprotected file version
- If the file is protected but printing is allowed, it may be possible to *Print as Image* into another pdf and perform *OCR*. This may remove the protection.

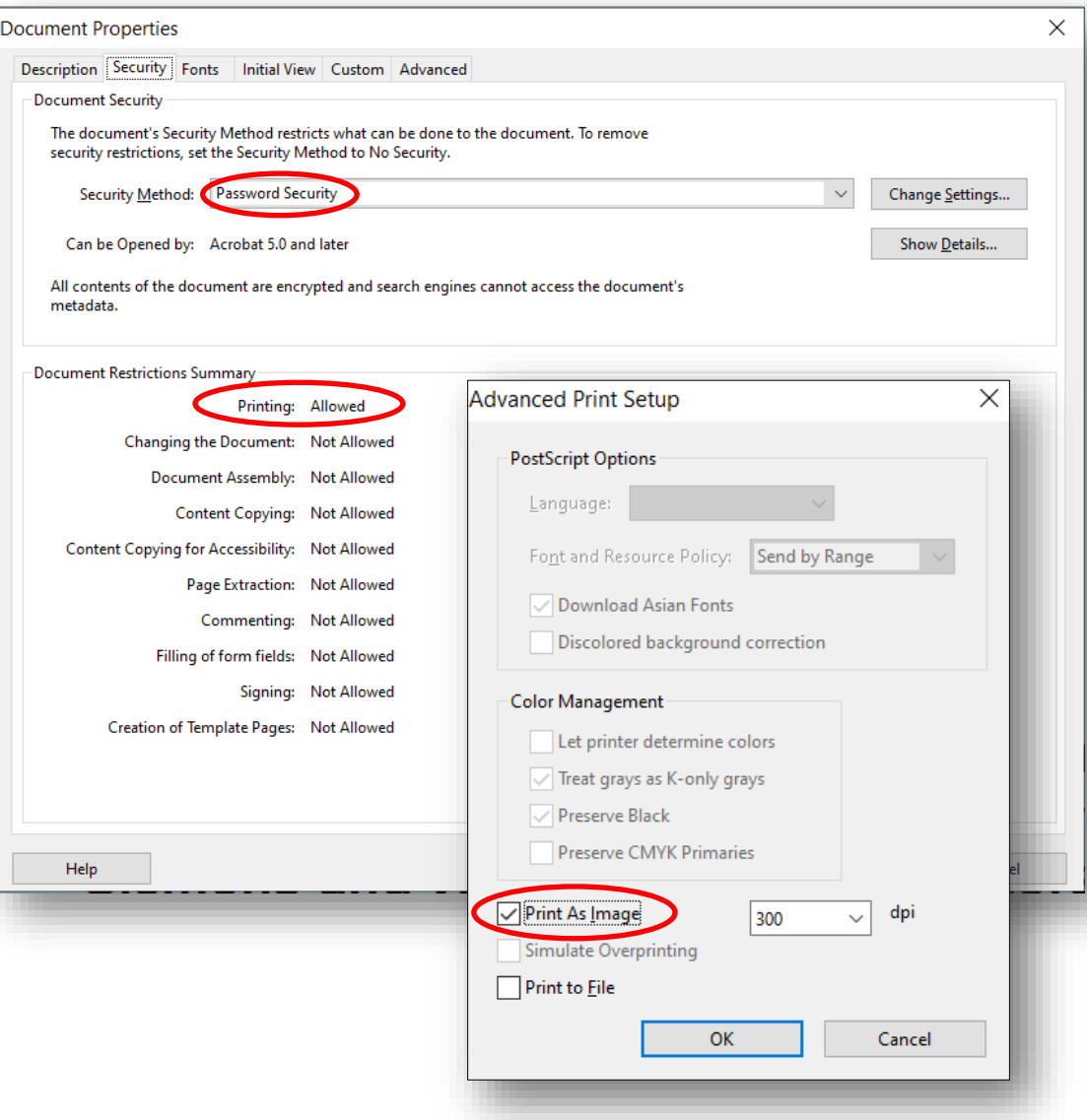

## **Emails searching**

- Outlook also needs indexing to allow an *Instant Search* instead of *slow search*
- The emails indexing takes place when computer is *idle* while Outlook is running
- Write in top *Search Bar* and choose mailboxes; ribbon changes to *Search Tools*
- Default search is in *Current Mailbox*, but most inclusive is in *All Outlook Items*.

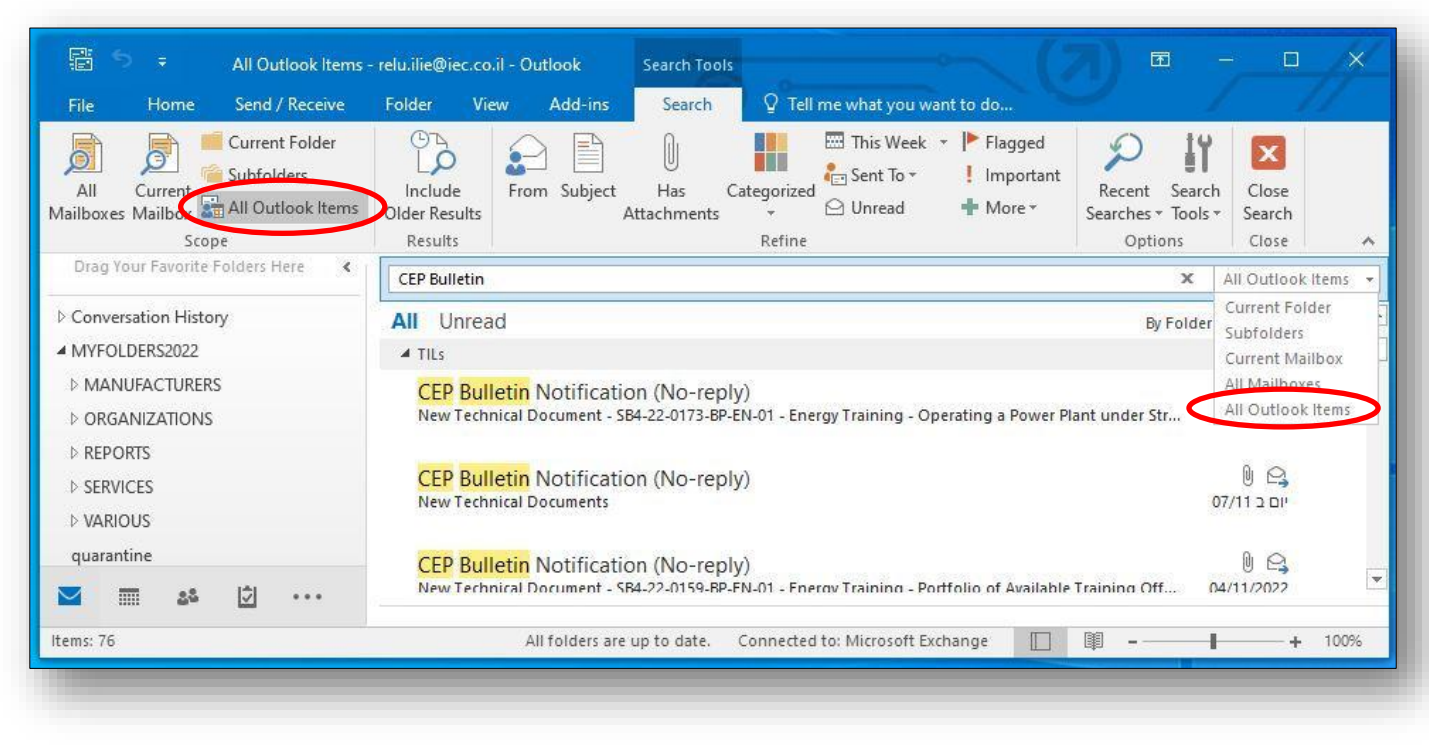

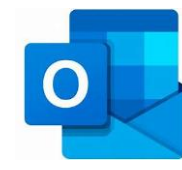

## **Memory space and backup**

- Movies tend to be extremely large; there are applications that reduce video size
- Detailed and sharper photos are large files; simple apps may compress them
- Word or PowerPoint can *Compress Pictures* (available from *Format* ribbon)
- Converting Microsoft Office files to pdf leads to a great reduction in their size
- Some pdf files can be unnecessary large; the solution is *Save as Reduced Size pdf*
- A digital library also needs backup tools. One good example is **freefilesync.org**.

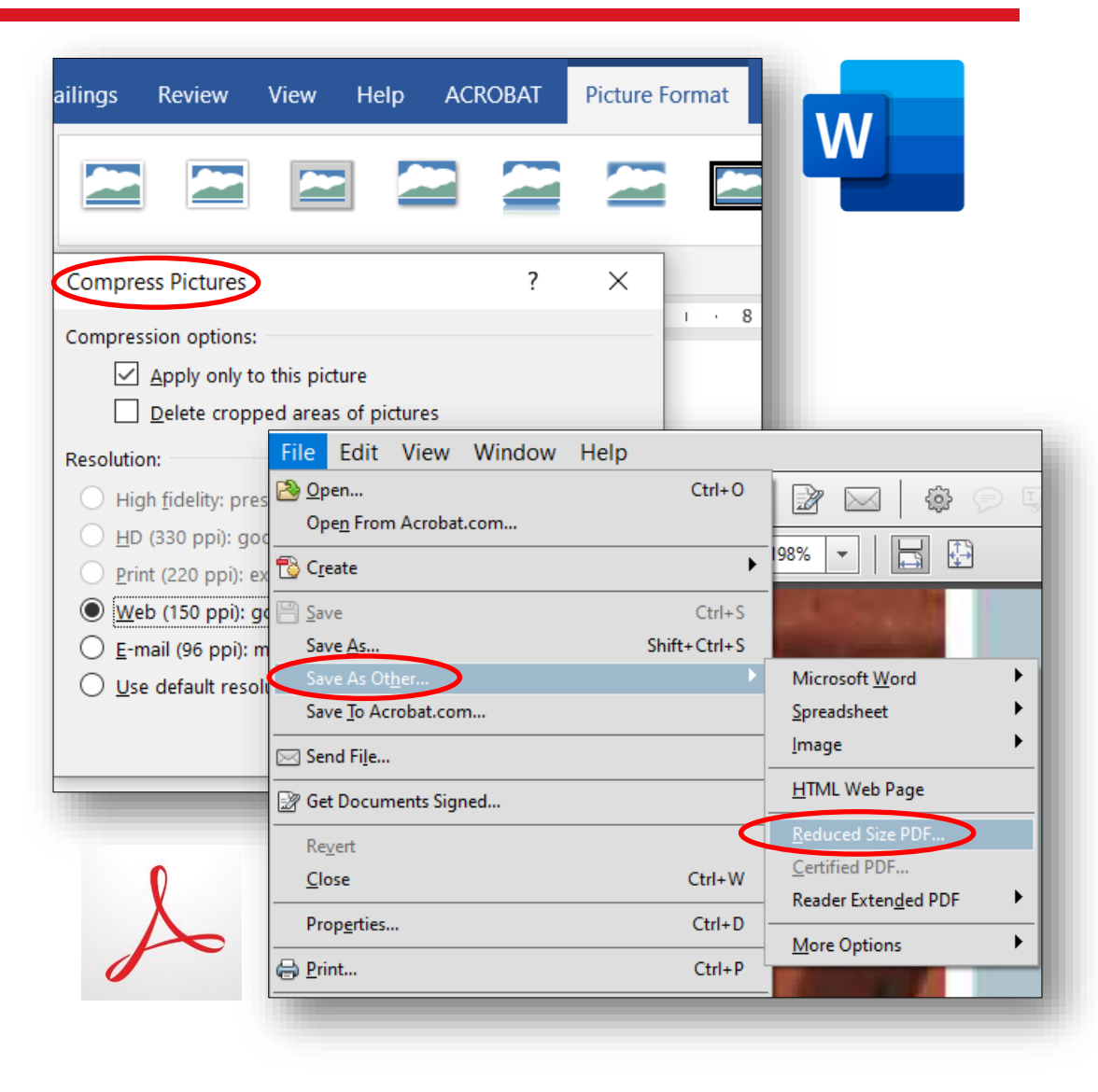

#### **Where to search**

- Google, Wikipedia, ChatGPT are not yet well-suited for deep engineering quests
- "Libraries are not a thing of the past" [Jane Hutt (†), *An Approach to Performing Time-Efficient Generator Literature Searches*, GUG conference 2022].
- There are many sources. The first obvious one: internal reports, procedures, etc.

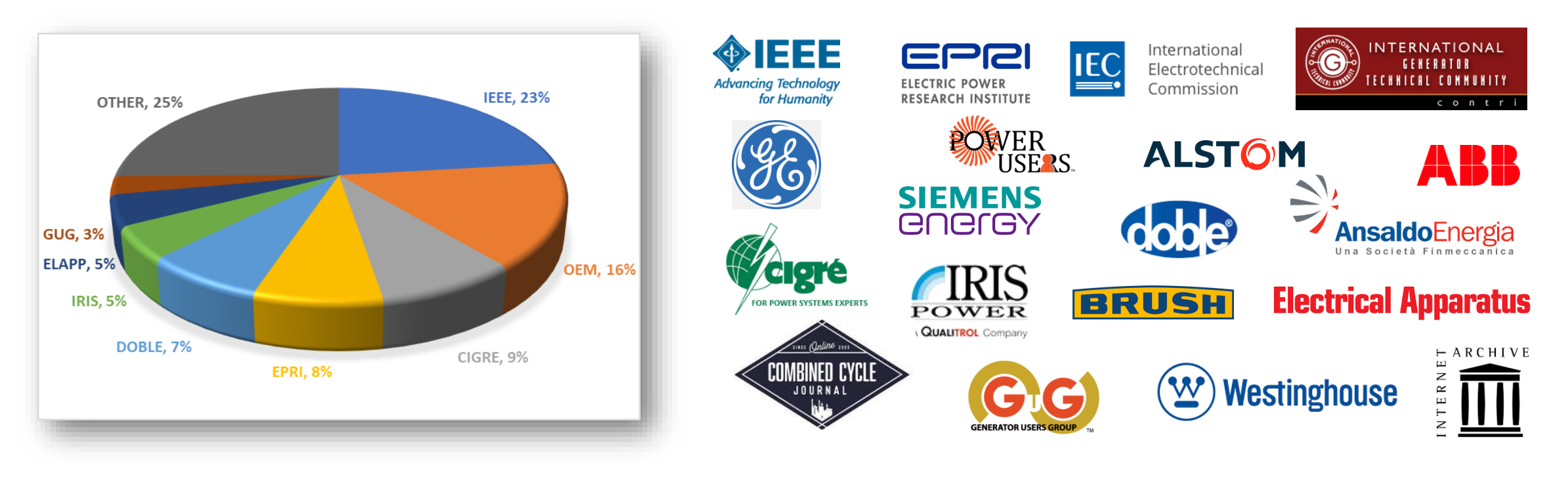

- IEEE (papers, standards, books): can be accessed from *ieeexplore.ieee.org*
- OEMs (GE, Siemens, etc.): available on their sites or presented at conferences
- CIGRÉ (A1 Rotating Electrical Machines): technical brochures from e-cigre.org
- EPRI (Program 65, newer 220 and Generator Workshop at TGUG): epri.com
- DOBLE (International Conference): portal.doble.com or community.mydoble.com
- IRIS Power (Rotating Machine Conference): papers at *irispower.com/learning*
- ELECTRICAL APPARATUS: monthly magazine mainly dedicated to motors
- IEC (TC2 Rotating Machinery): standards from webstore.iec.ch or global.ihs.com
- GUG and Combined Cycle Journal: powerusers.org and cci-online.com
- IGTC (discussion forums, Round Table): *generatortechnicalforum.org*
- INTERNET ARCHIVE (old classic books of electrical machines): archive.org.

#### **What to search**

- It is preferable to use keywords approved by standardization organizations:
	- IEEE Standards Dictionary *ieeexplore.ieee.org/browse/standards/ dictionary*
	- IEC approved terms in several languages (free of charge): **electropedia.org**.

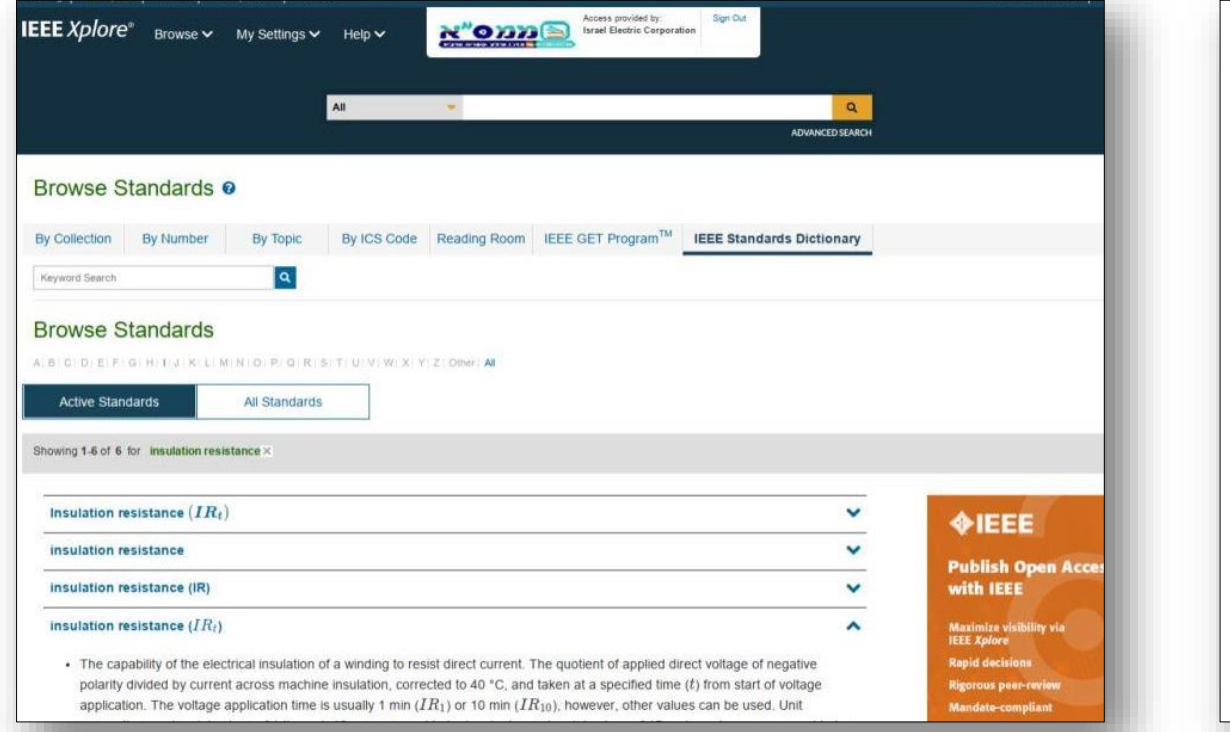

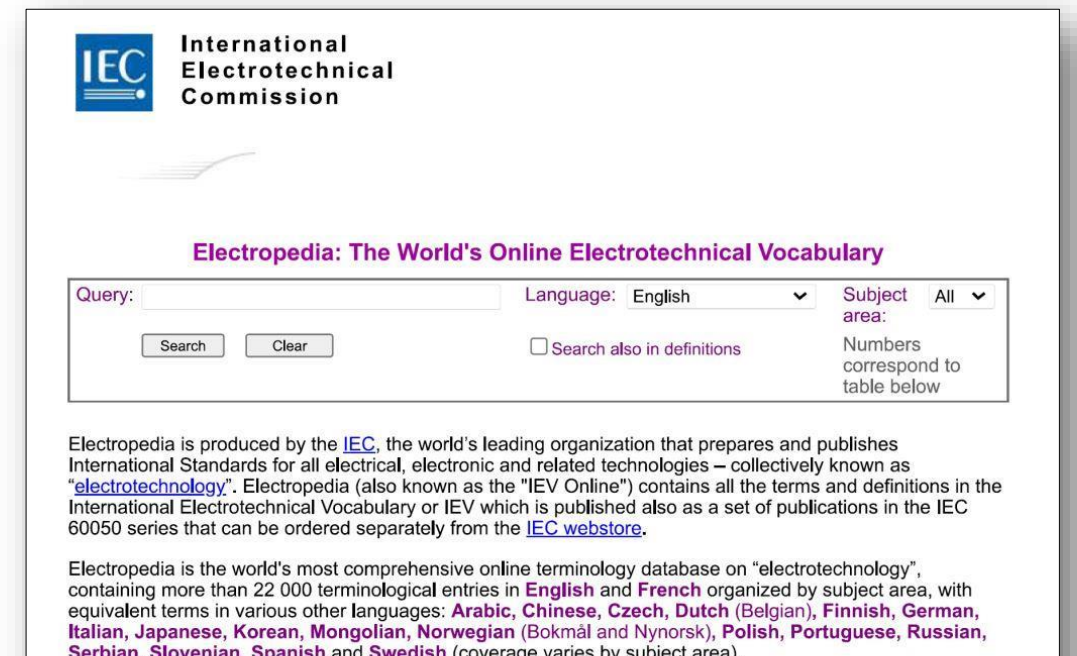

The world's experts in electrotechnical terminology work to produce Electropedia under the responsibility of IEC Technical Committee 1 (Terminology), one of the 204 IEC Technical Committees and Subcommittees.

#### **How to search**

- Broad engineering bibliography was published in other languages excepting English (German, Russian, French...) - possible today using Google Translate
- Even English may use various synonyms: generator (alternator or synchronous machine), high potential (overpotential or hipot), flux probe (airgap search coil)
- Big OEMs developed during the years slightly different technical terms (for instance GE term end-shield versus Westinghouse bearing-bracket)
- British English terms may differ than the American English ones: turning-gear (barring-gear), retaining rings (end caps), bar strands (sub-conductors), etc.
- To solve such issues and refine Windows search you can use: capitalized Boolean operators (AND, OR); quotation marks for searching exact phrase; minus in front of a term to avoid it in results. Order of words may matter.

## **Conclusions**

- This presentation explains in brief my prolonged efforts to create a personal technical digital library, mainly related to electrical machines. My digital library includes today thousands of items of various types.
- My experience indicates a significant success. In the day-to-day work, quick answers to problems can be found. When writing a paper, I always start with a quick preliminary list of good and comprehensive references.
- I am able to help my colleagues in performing references searches on specific topics. I cannot supply document copies (for copyright reasons); however, a good tailor-made references list will save time and money.
- The project required minimal software purchases (actually only Adobe Acrobat), a small - but continuous - investment of time to maintain the digital library, and especially, A LOT OF GOODWILL.

# **Thank you!**

reluilie@gmail.com